## **TALLER INTRODUCTORIO (Clase 1)**

- 1. ¿Qué es multimedia?
- 2. ¿Qué es multimedia digital?
- 3. ¿Qué es multimedia interactiva?
- 4. ¿Qué es hipermedia?
- 5. ¿Cuáles son los tipos de información o medios que podemos encontrar en un sistema multimedia?
- 6. ¿Qué es edición?
- 7. ¿Qué es edición de video?
- 8. ¿Qué son las imágenes en movimiento?
- 9. ¿Qué es un Fotograma?
- 10. ¿Por cuantos fotogramas está compuesto un segundo de video?
- 11. ¿Además de **MOVIE MAKER** qué otros programas permiten realizar edición de video o con características similares?
- 12. ¿Cuál es el papel de la edición en el Cine? (Responda a partir con las preguntas anteriores).
- 13. ¿En qué consiste la técnica de Stop Motion?

## **GUIÓN CINEMATOGRÁFICO (Clase 2)**

- 1. ¿Qué es un guión cinematográfico?
- 2. ¿Cuáles son las etapas para escribir un guión?
- 3. ¿Cuál es la estructura de un guión?
- 4. ¿Qué es un Storyboard, cómo se realiza y cuando fue desarrollado por primera vez?

#### **MOVIE MAKER (Tarea)**

1. Dibujar en el cuaderno 8 escenas contando una historia real o ficticia, similar a las que muestra el ejemplo:

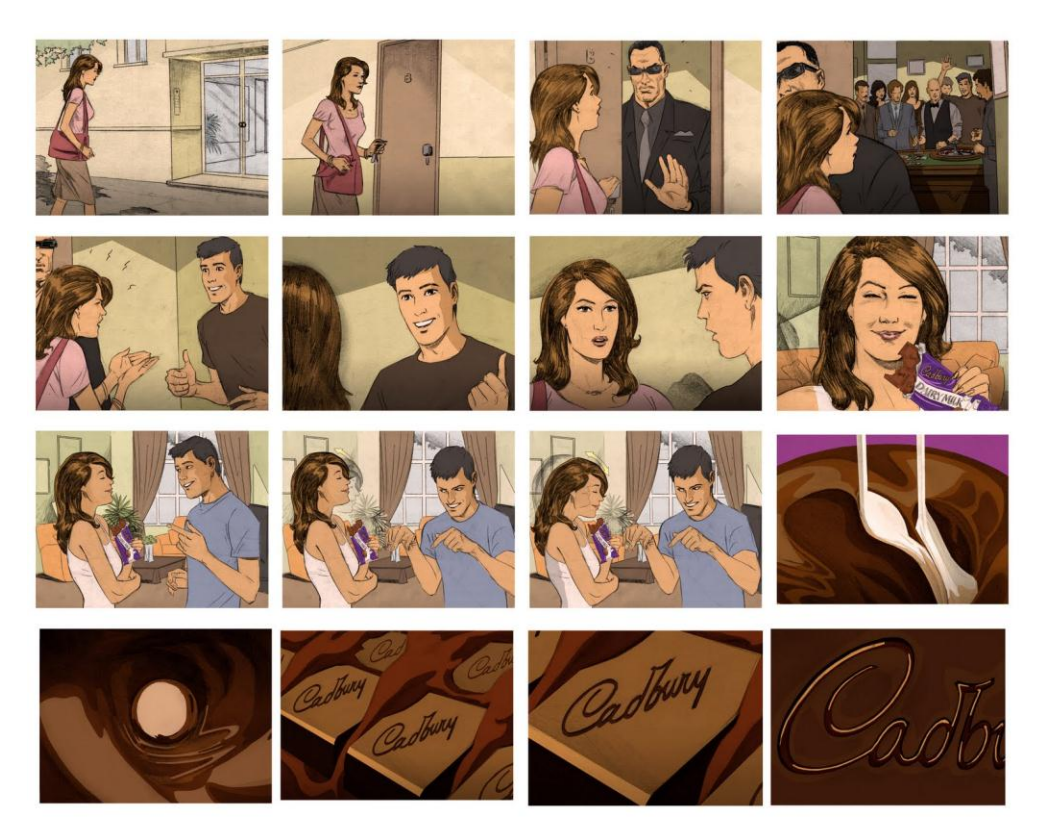

# **REALIZAR EL GUIÓN (Clase 3)**

- 1. Leer e identificar cada uno de los elementos del formato de cine en el siguiente enlace: <http://www.tallerdeescritores.com/el-formato-del-guion-literario>
- 2. Escribir el guión de la historia que dibujó, teniendo en cuenta que cada escena contendrá:
	- **Encabezado de escena**
	- **Descripción de la acción**
	- **Diálogo.**

En total debe escribir **8 escenas** que contengan los tres elementos.

### **COMPONENTES DE MOVIE MAKER**

1. Dibujar y explicar cada uno de los componentes o partes de **MOVIE MAKER**. Link recomendado: [http://www.ite.educacion.es/formacion/materiales/131/cd/modulo\\_9/entorno\\_wmm\\_pu](http://www.ite.educacion.es/formacion/materiales/131/cd/modulo_9/entorno_wmm_publi_skin.swf) [bli\\_skin.swf](http://www.ite.educacion.es/formacion/materiales/131/cd/modulo_9/entorno_wmm_publi_skin.swf)